**Evolution Download X64**

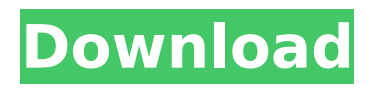

## **Evolution Crack + For PC 2022 [New]**

Evolution Cracked Accounts is a Windows file manager mainly used for backing up, organizing, and accessing files and folders on your computer. This is an all-in-one file manager that will help you work with computer data. It's a universal utility that can be used for different purposes. Evolution Pro 3 is a feature-packed program that enables you to manage and view various types of files such as documents, pictures, videos and other media files. The application offers you the possibility to quickly access files and folders, rename, organize, create new folders, view properties, create new empty files, and more. If you're not familiar with this application, it means you need to get to know Evolution more. Plus, the users who work with this utility often tell that it's a great tool for managing and working with data. Let's have a look at Evolution's main features below. Rename pictures, videos and other files Evolution can help you in managing and viewing a wide variety of files. You can view or rename pictures, videos, music files and more, simply by clicking on them. In addition to that, you can use other functions such as creating new empty files or sorting files. Comprehensive search You can search in a list of files, documents and bookmarks. You can use regular expressions to perform complex searches. Plus, you can also use wildcards and partial characters. Move, copy, and delete files It's a file manager and it has various tools for working with files and folders. For instance, you can move files and folders, copy files and folders, view files or folders and more. You can also create shortcuts to access specific files and folders easily. The utility also makes it possible for you to remove files, create new empty folders and more. You can also use the Copy option for duplicating or moving files and folders in one-click. Plus, you can quickly delete files and folders via the Remove function. Create and view bookmarks If you like to visit the same sites frequently, then it's a good idea to create bookmarks for them. You can either create new bookmarks manually or view them from a list. When a particular site is bookmarked, you can view it with just one click. Of course, you may add and view bookmarks at the same time, if you want to. Update metadata The application can update metadata like file size,

#### **Evolution Crack + Download**

For the last couple of months, the YouTube videos of the device have been being shared across the internet. Some of them are showing it to run under a desktop environment while others are demoing it to run at a lower level. Usually, this sort of task is left to third-party hardware partners. Most users are keen on how Toshiba HD DVD Player performs on Windows 7 and this writer is no exception. I am going to tell you how to install Toshiba HD DVD Player on Windows 7. How to install Toshiba HD DVD Player on Windows 7? This guide will help you install Toshiba HD DVD Player on Windows 7. This guide requires Windows 7 Ultimate/Pro/Enterprise and Power ISO disc. Installing Toshiba HD DVD Player on Windows 7 Ultimate/Pro/Enterprise PowerISO is a widely used free piece of software for creating and reading ISO files. Download and install PowerISO and run it. Add the Toshiba HD DVD Player download file to PowerISO and extract it. Create a bootable disc with PowerISO and add the extracted files. Make sure that you have selected the correct drive or USB drive in PowerISO to install Toshiba HD DVD Player. Choose the language and setup options you wish to run. Toshiba HD DVD Player will be installed on the partition where the disc was created. If you are using the text installer, choose custom partition settings and enable the primary option "No Secure Boot". Click on the "Start" button in the lower right corner to boot Toshiba HD DVD Player and enjoy the premium software! NOTE: Not all Toshiba HD DVD Player disc are downloadable. So, some websites may still suggest you to use physical disc, but the new players can be downloaded here. Pressing alt+tab to swap out program windows is very annoying. To avoid this, just use alt+tab in your Windows 7 Windows desktop/taskbar. Xplorer is a program that assists in the safe copying of files and folders. It is the successor of the classic Windows Explorer. This program offers a number of innovative features that enhance the usual copy/move/delete operations, such as faster delete, duplicate file finder, random folder search, and paste file function, among others. This application is ideal for

beginners because it will allow the user to browse through their files and folders and duplicate the desired one, edit it, or copy and paste them without any hassles. Basic features and b7e8fdf5c8

# **Evolution License Key Full**

Evolution is the leading PC and mobile device management platform, giving companies a flexible, proven solution to remotely manage and secure all of their devices. With a high level of threat prevention, it is able to remotely repair, maintain, and protect devices, to provide a complete solution for all of their mobile employee needs. For more information: 2:53 Best phones under 10000 you can get for free Best phones under 10000 you can get for free Best phones under 10000 you can get for free After the debut of their Nexus 5X and Nexus 6P smartphones, Google is reportedly working on a new "regular" Nexus phone. On Tuesday, SigAnts (Super User's Italian community) reported that the company already has the source code and hardware for the device. This information doesn't come as a big surprise, as a new phone is not something that's entirely uncommon in the Android world. Back in early June, a video of what looks like a Huawei-made Nexus device popped up in the Internet. In the video, we can see the device with the Google Play logo on it, which should mean that it can be used to download all the stock apps that come with the device. The phone was even compared with the smaller version of the Huawei Mate S which, like the new Nexus, has only a 5-inch screen. While some may say that it's a small upgrade from the 5-inch screens, we're hoping for a new larger variant. Since we know when new Nexus phones will be available, we could probably see Google launching one in the next couple of weeks, and it will be available through the Google Store. Source 5:47 LG V30 Review LG V30 Review LG V30 Review The LG V30 is one of the best phones out at the moment, and is far superior to the iPhone X. But even the iPhone XS isn't as good as a few other options out there. In this video we look at the Acer Nitro 5 Spin 7 inch PC which is one of the smallest high performance, full-featured, AMD-powered PCs available today. So, is it worth it to buy? Who is this aimed at, and is it a device you can use for years and years as it offers a truly

## **What's New in the?**

"Evolution Description" is a program application, designed to create a description of specific evolutionary models, including the number of categories, possible input data and output format. The Evolution Description are a set of 4 models that have been created to help you understand some of the most important concepts related to evolutionary modeling. This free program is written in Java, and can run in the majority of Windows computers. The evolution simulation can be set up with a few clicks, or with just a few lines of code. If you don't want to bother yourself with writing so many complicated lines of code, you can always start with the default model. In case you want to find some more models, to complete your project, there are lots of ready-to-use scenarios available, ranging from single genes to nucleotide chains. You may select one of them and start your simulations by clicking on the "Evolution Description" icon. A tip to save time: the tool includes a set of simulation examples, which you can analyze and change as you want. There are also a lot of ready-to-use data for the simulations, such as files, directories, and typical files. All the available data are organized under predefined categories, so that you can quickly find the information that you want. Do you have a large amount of data to deal with, but want to lose some of the details to have faster computation times? Go for "Fast Simulation" to start your simulation as quick as possible. Sketch Up is a free 3D modelling application, which is developed by Google. The primary purpose of Sketch Up is to help you design 3D models of your ideas. Through a few simple steps, you can create 3D models and generate a web page that will showcase them. The result is a web page, a file to save in a 3D model format (.skp ) and a script, which is a set of code instructions, which let you transform the created 3D model into a software application (a.exe file). Sketch Up can generate animated 3D models, and you can easily change the background music. Sketch Up incorporates a collection of tools and attributes, which help you create models and generate 2D and 3D pages. You can use those tools by choosing a 3D model, and then modifying it. Sketch Up is developed in a simple way, so anyone can easily learn how to use it. If you

## **System Requirements:**

Mac OS X 10.5.x or later Minimum 8GB of RAM 1024 x 768 display 2.5GHz Intel Core 2 Duo processor or faster 2GB of RAM Free hard drive space of at least 4GB DirectX 9 graphics card Internet connection for access to the Game Center Internet connection required to download additional content 1.5GB of hard drive space How to download and install: 1) Download 1.5GB Games Go here. It's only about a couple of m

<http://discamunch.yolasite.com/resources/Photography-Exposure-Wheel--Crack--Download-X64.pdf> <http://rsmerchantservices.com/?p=10667> <https://parsiangroup.ca/2022/07/mcast-simple/> [https://wakelet.com/wake/6yvu-aeoCysG7xO\\_GhhoF](https://wakelet.com/wake/6yvu-aeoCysG7xO_GhhoF) <https://www.filmwritten.org/?p=17155> <https://rackingpro.com/equitment/27345/> <https://expressionpersonelle.com/kbang-crack-download-updated-2022/> [https://www.verenigingvalouwe.nl/advert/bluesky-video-capture-license-code-keygen-free-download](https://www.verenigingvalouwe.nl/advert/bluesky-video-capture-license-code-keygen-free-download-april-2022/)[april-2022/](https://www.verenigingvalouwe.nl/advert/bluesky-video-capture-license-code-keygen-free-download-april-2022/) <https://gravesendflorist.com/chemked-i-keygen-free-download-x64-latest/> [https://richonline.club/upload/files/2022/07/mrynC3HhL4KdQYXbduJC\\_04\\_b039a05c638523b810910f](https://richonline.club/upload/files/2022/07/mrynC3HhL4KdQYXbduJC_04_b039a05c638523b810910f200e260877_file.pdf) [200e260877\\_file.pdf](https://richonline.club/upload/files/2022/07/mrynC3HhL4KdQYXbduJC_04_b039a05c638523b810910f200e260877_file.pdf) <https://www.raven-guard.info/advanced-x-video-converter-incl-product-key/> <https://wakelet.com/wake/ghUNACwpWORVOmQPx00pk> <https://himarkacademy.tech/blog/index.php?entryid=6731> <https://nooorasa.ru/2022/07/04/vector-surgeon-for-pc/> <https://sumakart.com/directional-eq-free-pc-windows/> [https://volektravel.com/wp](https://volektravel.com/wp-content/uploads/2022/07/Hope_Calendar__Full_Product_Key_Free_X64_2022.pdf)[content/uploads/2022/07/Hope\\_Calendar\\_\\_Full\\_Product\\_Key\\_Free\\_X64\\_2022.pdf](https://volektravel.com/wp-content/uploads/2022/07/Hope_Calendar__Full_Product_Key_Free_X64_2022.pdf) [https://bymariahaugland.com/2022/07/04/softaken-pst-password-removal-crack-activation-code-with](https://bymariahaugland.com/2022/07/04/softaken-pst-password-removal-crack-activation-code-with-keygen/)[keygen/](https://bymariahaugland.com/2022/07/04/softaken-pst-password-removal-crack-activation-code-with-keygen/) <http://curriculocerto.com/?p=18547> <https://creatinigden1974.wixsite.com/imotoulti/post/backupme-crack>

<https://www.dizifire.com/wp-content/uploads/2022/07/abrhear.pdf>